The book was found

## **Engineering Graphics Essentials With AutoCAD 2016 Instruction**

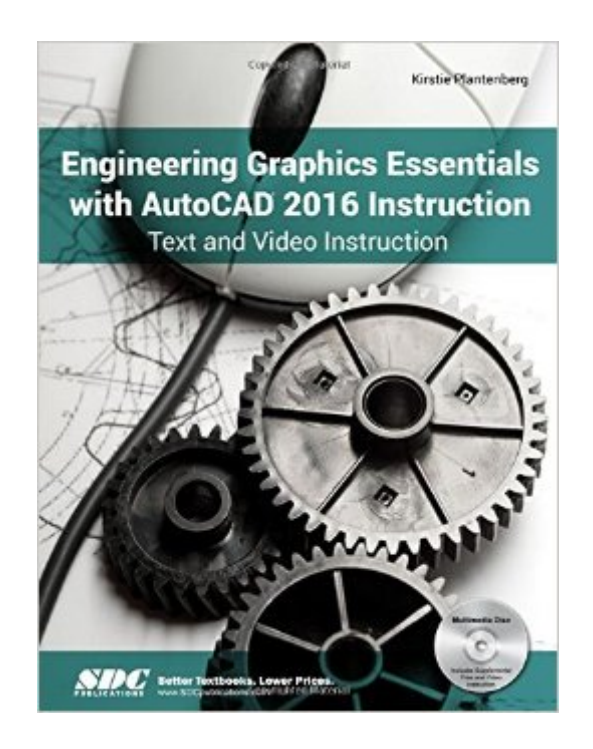

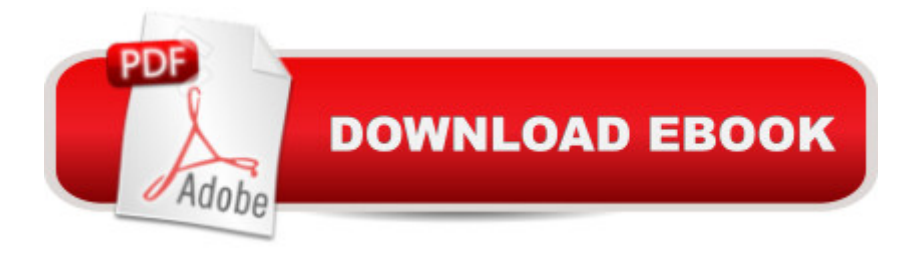

## **Synopsis**

Engineering Graphics Essentials with AutoCAD 2016 Instruction gives students a basic understanding of how to create and read engineering drawings by presenting principles in a logical and easy to understand manner. It covers the main topics of engineering graphics, including tolerancing and fasteners while also teaching them the fundamentals of AutoCAD 2016. This book features an independent learning disc containing supplemental content to further reinforce these principles. Through its many different exercises this text is designed to encourage students to interact with the instructor during lectures, and it will give students a superior understanding of engineering graphics and AutoCAD. The enclosed independent learning disc allows the learner to go through the topics of the book independently. The main content of the disc contains pages that summarize the topics covered in the book. Each page has voice over content that simulates a lecture environment. There are also interactive examples that allow the learner to go through the instructor led and in-class student exercises found in the book on their own. Video examples are also included to supplement the learning process. Multimedia disc Content Summary pages with audio lectures Interactive exercises and puzzles Videos demonstrating how to solve selected problems AutoCAD video tutorials Supplemental problem and solutions Tutorial starter files Each chapter contains these types of exercises: Instructor led in-class exercises Students complete these exercises in class using information presented by the instructor using the PowerPoint slides included in the instructor files. In-class student exercises These are exercises that students complete in class using the principles presented in the lecture. Video Exercises These exercises are found in the text and correspond to videos found on the disc. In the videos the author shows how to complete the exercise as well as other possible solutions and common mistakes to avoid. Interactive Exercises These exercises are found on the disc and allow students to test what they've learned and instantly see the results. End of chapter problems These problems allow students to apply the principles presented in the book. All exercises are on perforated pages that can be handed in as assignments. Review Questions The review questions are meant to encourage students to recall and consider the content found in the text by having them formulate descriptive answers to these questions. Crossword Puzzles Each chapter features a short crossword puzzle that emphasizes important terms, phrases, concepts, and symbols found in the text.Table of ContentsDrawing in AutoCAD Orthographic Projection Creating Orthographic Projections in AutoCAD Dimensioning Dimensioning in AutoCAD Sectioning Creating Section views in AutoCAD Tolerancing Tolerancing in AutoCAD Threads and Fasteners Drawing Threads in AutoCAD Assembly Drawings Creating Assembly Drawings in AutoCAD Pictorial Drawings

## **Book Information**

Perfect Paperback: 800 pages Publisher: SDC Publications; Pap/Dvdr edition (June 25, 2015) Language: English ISBN-10: 1585039551 ISBN-13: 978-1585039555 Product Dimensions: 1.5 x 8.5 x 11 inches Shipping Weight: 3.4 pounds (View shipping rates and policies) Average Customer Review: Be the first to review this item Best Sellers Rank: #93,745 in Books (See Top 100 in Books) #44 in $\hat{A}$  Books > Computers & Technology > Graphics & Design > CAD #74 in $\hat{A}$  Books > Computers & Technology > Graphics & Design > Computer Modelling #110 in $\hat{A}$  Books > Arts & Photography > Architecture > Drafting & Presentation

## Download to continue reading...

Engineering Graphics Essentials with AutoCAD 2016 Instruction Mastering AutoCAD 2016 and [AutoCAD LT 2016: Autodes](http://ebookslight.com/en-us/read-book/0rOB5/engineering-graphics-essentials-with-autocad-2016-instruction.pdf?r=UNRT6tWGyiZGX5DrBTLJixSCaHEx2B2EVrhPBNTV3rk%3D)k Official Press AutoCAD 2016 and AutoCAD LT 2016 No Experience Required: Autodesk Official Press Mastering AutoCAD 2015 and AutoCAD LT 2015: Autodesk Official Press AutoCAD/AutoCAD LT 2017 (R1): Fundamentals - Mixed Units: Part 1: Autodesk Authorized Publisher (Volume 1) Engineering Graphics with SOLIDWORKS 2016 and Video Instruction Engineering Graphics with SolidWorks 2015 and Video Instruction Engineering Graphics with SolidWorks 2014 and Video Instruction Engineering Graphics Essentials 4th Edition with Independent Learning DVD SOLIDWORKS 2016 and Engineering Graphics: An Integrated Approach Engineering & Computer Graphics Workbook Using SOLIDWORKS 2016 AutoCAD 2016 For Beginners AutoCAD 2016 Tutorial First Level 2D Fundamentals AutoCAD and Its Applications Comprehensive 2016 The Art and Science of Digital Compositing, Second Edition: Techniques for Visual Effects, Animation and Motion Graphics (The Morgan Kaufmann Series in Computer Graphics) Advanced Graphics Programming Using OpenGL (The Morgan Kaufmann Series in Computer Graphics) Mobile 3D Graphics: with OpenGL ES and M3G (The Morgan Kaufmann Series in Computer Graphics) Engineering Design with SOLIDWORKS 2016 and Video Instruction The Groom's Instruction Manual: How to Survive and Possibly Even Enjoy the Most Bewildering Ceremony Known to Man (Owner's and Instruction Manual) The Newlywed's Instruction Manual:

Instruction Manual)

**Dmca**